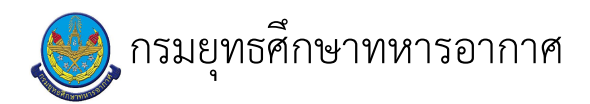

## เรื่อง : การใช้ห้องโสตทัศนศึกษา

แก้ไข ปรับปรุงล่าสุดเมื่อ : 5/28/2021 8:58:50 AM

## งบประมาณ

- คำอธิบายลักษณะงาน/กิจกรรม ในขั้นตอนนี้
- จำนวนคนที่ใช้
- พัสดุ สิ่งของที่ต้องใช้
	-
- งบประมาณ /เงินที่ต้องใช้

ชื่องบประมาณ : ................................

จำนวนเงิน : .................บาท

– เวลา โดยเฉลี่ยที่ใช้ในขั้นตอนนี้

## Workflow การทำงาน

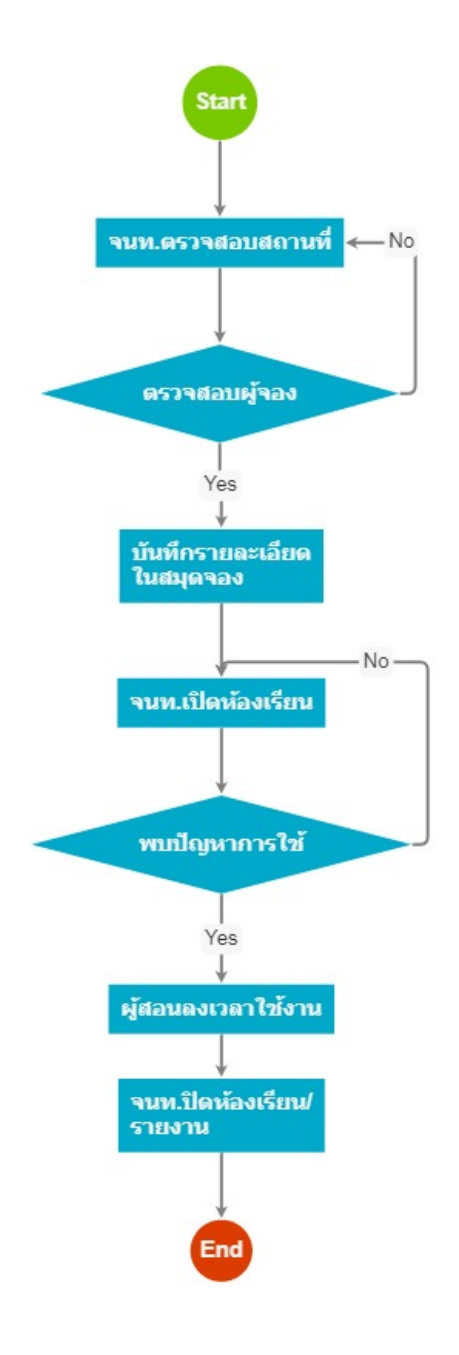

## กระบวนงาน

7 . ตรวจสอบผู้จอง

<u>ผู้รับผิดชอบ</u>

<u>วิธีปฏิบัติ</u>

8 . จนท.ตรวจสอบสถานที่

<u>ผู้รับผิดชอบ</u>

<u>วิธีปฏิบัติ</u>

9 . บันทึกรายละเอียด ในสมุดจอง

<u>ผู้รับผิดชอบ</u>  $\mathbf{r}$ 

<u>วิธีปฏิบัติ</u>

 $\mathbf{L}$ 

15 . พบบัญหาการใช้

<u>ผู้รับผิดชอบ</u>

<u>วิธีปฏิบัติ</u>

 $\ddot{\phantom{a}}$ 

 $\frac{1}{2}$ 

16 . จนท.เบิดห้องเรียน

<u>ผู้รับผิดชอบ</u>

 $\mathcal{L}^{\mathcal{L}}$ 

 $\mathbf{L}^{\mathbf{r}}$ 

<u>วิธีปฏิบัติ</u>

17 . ผู้สอนลงเวลาใช้งาน

<u>ผู้รับผิดชอบ</u>

 $\mathbf{L}$ 

<u>วิธีปฏิบัติ</u>

19 . จนท.บิดห้องเรียน/ รายงาน

<u>ผู้รับผิดชอบ</u>

 $\mathbf{r}$ 

 $\bar{\mathcal{L}}$ 

 $\ddot{\phantom{0}}$ 

<u>วิธีปฏิบัติ</u>

เอกสารประกอบ